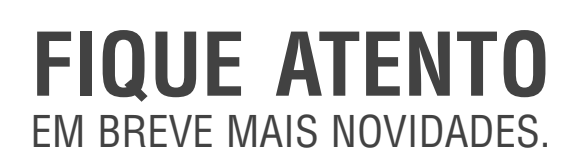

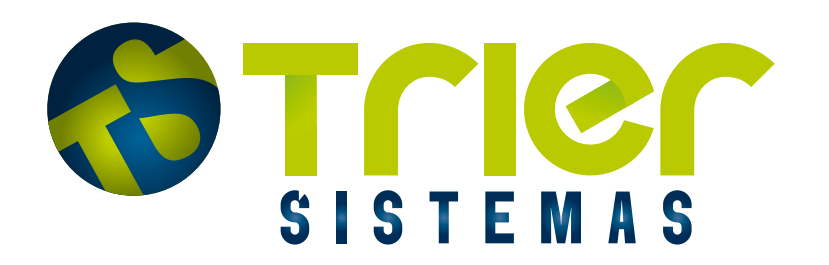

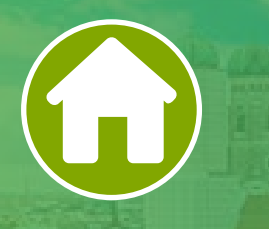

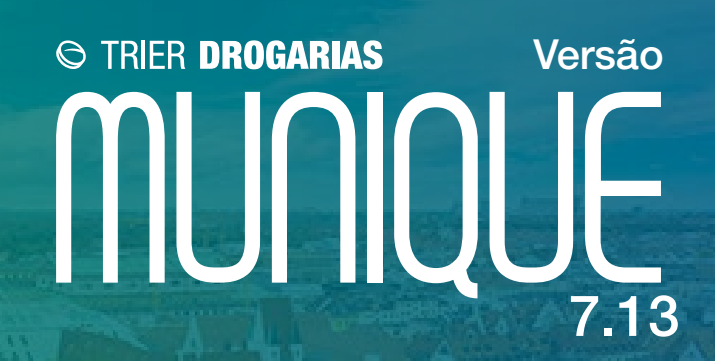

# **Novidades do Sistema** Confira todas as inovações implementadas nessa versão do Trier Drogarias

## **Evento alteração de quantidade de produtos na tela de Outras Saídas**

Criado evento para controlar alterações de quantidade em Outras Saídas.

## **Relatório de vendas Cartão Fidelidade**

Criado filtro para vendas com clientes Cartão Fidelidade no relatório Relação de Vendas.

## **Tabela de Preços - Alterado para pegar o valor de custo direto do cadastro de produto**

Alterado para sempre que tiver alteração no Preço de Custo no Cadastro de Produto, automaticamente será atualizado o custo na Tabela de Preços.

## **SNGPC - Incluir Região nos relatórios de Controlados**

Adicionado para incluir o estado do farmacêutico (campo Região) ao lado do CRF nos relatórios de controlados.

## **Cadastro de produtos - Classificação produto mantido refrigerado**

Criado configuração no Cadastro de Produto para informar se produto precisa manter refrigerado. E adicionado filtro no relatório Relação de Produtos, para filtrar os produtos que foram marcados como Manter Refrigerado no Cadastro de Produtos.

## **Filtro de Fornecedor e DCB no Relatório Saldo em Estoque**

Adicionado novos filtros no relatório Saldo em Estoque: Filtro DCB; Filtro Fornecedor (Última Entrada); Filtro Fornecedor (Relação Produto x Fornecedor).

## **Habilitar o Cálculo de Margem de Lucro na Alteração de Preço Individual**

Adicionado parâmetro 'Habilitar o Cálculo de Margem de Lucro na Alteração de Preço Individual?', com o parâmetro igual a SIM, o checkbox 'Calcular Margem de Lucro' sempre irá vim marcado.

## **Habilitar Validação de Documentos Obrigatórios para Clientes Inativos**

Adicionado parâmetro 'Habilitar Validação de Documentos Obrigatórios para Clientes Inativos?', com o parâmetro igual a SIM, o sistema terá as mesmas regras de validação de cliente ativo para salvar cadastros de clientes.

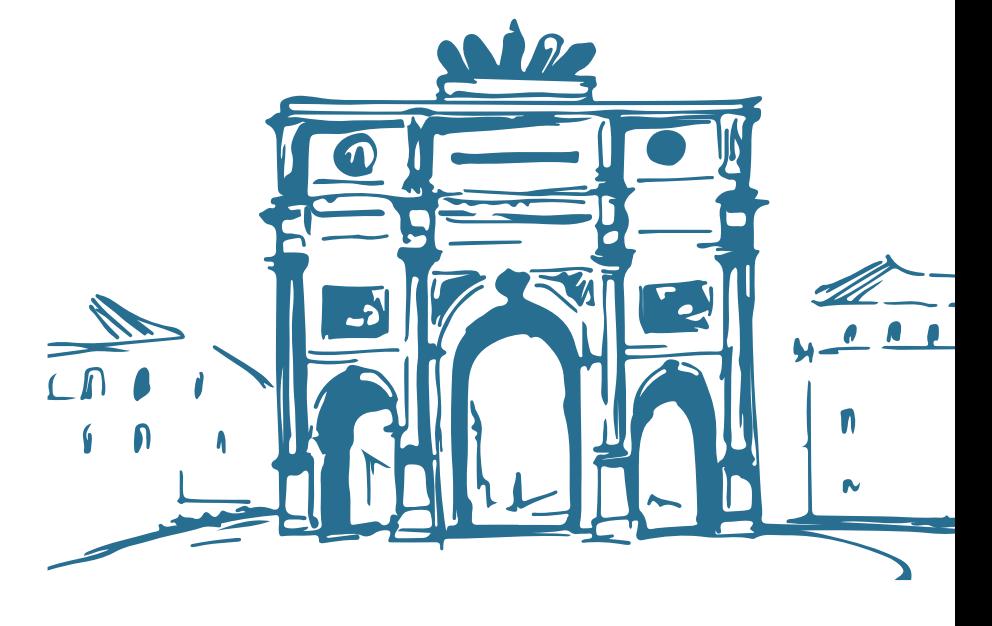

## **Relatório Contas Receber ou Recebidas / Listar clientes não cadastrados no SPC**

Adicionado opção para exibir clientes que não estão no SPC no Relatório Contas Receber ou Recebidas.

## **Inclusão dos filtros Filiais e Grupo de Filiais na tela Importação Promoções [Cad\_0219]**

Inclusão de dois novos filtros na tela Importação Promoções [Cad\_0219]. A alteração só irá funcionar para a importação de arquivos, a importação via FTP permanecerá sem modificações.

#### **Exibir PIX no comprovante Tele-Entrega**

O sistema passará a exibir a nomenclatura PIX no comprovante de Tele-Entrega para as formas de pagamento PIX e PIX Seguro.

## **Adicionado filtro de pesquisa e agrupamento por Vendedor no Relatório Medicamentos de Uso Contínuo [Rel\_0112]**

Inclusão de um novo filtro e agrupamento por Vendedor no Relatório Medicamentos de Uso Contínuo [Rel\_0112]. Caso não selecione nenhum Vendedor no filtro e não utilize o Agrupamento, o sistema irá continuar a exibir o relatório da maneira que sempre foi exibido.

## **Adicionado botão para confirmação de pagamento manual no PIX Seguro**

Inclusão de um novo botão na finalização do PIX Seguro, que é o Confirmar Pagamento [F6].

#### **Precificação por Loja [Cad\_0533] exibir o Código de Barras**

Adição de uma barra de rolagem inferior na grid de precificação. E também houve a inclusão do código de barras do produtos no detalhamento.

#### **Alteração no acionamento do Evento 146 - Alt. Vendedor no Item da Venda - PDV**

Adição de um novo parâmetro para o funcionamento do evento 146 - Alt. Vendedor no Item Venda, que é utilizado no PDV.

## **Adicionado botão de perfil na tela Confirmação de Preços [Cad\_0079]**

Foi adicionado o botão "Salvar Perfil [Ctrl+Shift+F12]" na tela de Confirmação Preços [Cad\_0079].

## **Alterado o foco do botão "Preço de Custo" na tela Confirmação de Preços [Cad\_0079]**

Alteração de foco do botão "Preço Custo" para o botão "Preço Venda" na tela de "Confirmação Preços" da Entrada de Mercadorias. Essa alteração visa ajudar o cliente a não alterar o valor do preço de custo por engano, caso seja alterado alguma informação de valores do produto.

## **Novo instalador do SGF com Postgresql 14.8**

Foi habilitado a possibilidade de utilizar uma nova versão de banco de dados. Trata-se da versão 14.8 do PostgreSQL. Diante disso o sistema passará a ter dois instaladores com versões diferentes do banco de dados.

## **Adição de colunas no Relatório de Lucratividade [Rel\_0280]**

Inclusão de duas novas colunas no Relatório de Lucratividade [Rel\_0280], coluna "Lucro Preço Médio Unitário" e "% Margem de Contribuição". Ambas as duas novas colunas foram adicionadas na opção de relatório "Por Produto", localizado no filtro Seleção I.

## **Agrupamento de Despesas**

Desenvolvido a opção para realizar o Agrupamento de várias Despesas em apenas uma movimentação.

## **Pesquisar por CNPJ na Grid de Movimentações**

Agora é possível realizar a pesquisa por CNPJ na grid de Movimentações.

## **Ajuste de Layout do Relatório Log de Eventos [Rel\_0089]**

Alteração no layout do Relatório Log de Eventos [Rel\_0089], pois tinham várias observações sobre corte de informações devido ao tamanho extenso.

## **Adicionar o Valor e base de ICMS ST da última entrada no Registro H020 quando for CST 060 e CSOSN 500**

Feito alteração no SPED para contemplar o ICMS ST no registro de inventário.

## **Botão envio de NF-e para reprocessar NF-e ou NFC-e**

Criado um botão para reprocessar as NF-e e NFC-e pela Consulta Documentos Fiscais.

## **Emissão documentos fiscais no Ceará. Alteração para destaque do ICMS a ser excluído da BC do PIS/COFINS**

Alterado a emissão do documentos fiscais no CEARÁ para atender a INSTRUÇÃO NORMATIVA 91/2023.

## **Imprimir data fabricação na DANFE NF-e**

Alterado a DANFE da NF-e para imprimir Data de Fabricação quando houver.

## **Recuperação de nota de Saída**

Criado uma tela para recuperação de notas fiscais excluidas que estão aprovadas na SEFAZ.

## **SPED Fiscal - Layout 2024**

Alterado o LAYOUT do SPED Fiscal com as novas alterações de layout.

## **Escolher o tipo de custo na Venda para CNPJ**

Criado uma configuração para escolher o tipo de custo a ser utilizado na Venda CNPJ.

## **Escolher o tipo de CFOP na Venda para CNPJ**

Criado uma configuração para escolher o CFOP de ST a ser utilizado na Venda CNPJ.

## **Emissão NFC-e com CFOP 5.949 para vincular recebimento por meio eletrônico**

Criado a emissão de NFC-e nos recebimentos com forma de pagamento por meios eletrônicos (CARTÃO,PIX).

## **Reestruturação NF-e e NFC-e - 3ª Fase**

Realizado a ultima etapa de restrturação na NF-e e NFC-e.

## **Configuração para definir um tempo de baixa das pré-vendas**

Criado uma configuração para definir o tempo de baixa das vendas no caixa.

## **Nova Integração Cotefácil 3.2**

Desenvolvido novo layout para integração com o Cotefácil.

## **Tela para importação de informação de Produtos PBM**

Criamos uma tela para importação de arquivo com informações dos produtos que fazem parte de algum PBM. Ao informar um produto na venda, irá apresentar uma mensagem com essas informações.

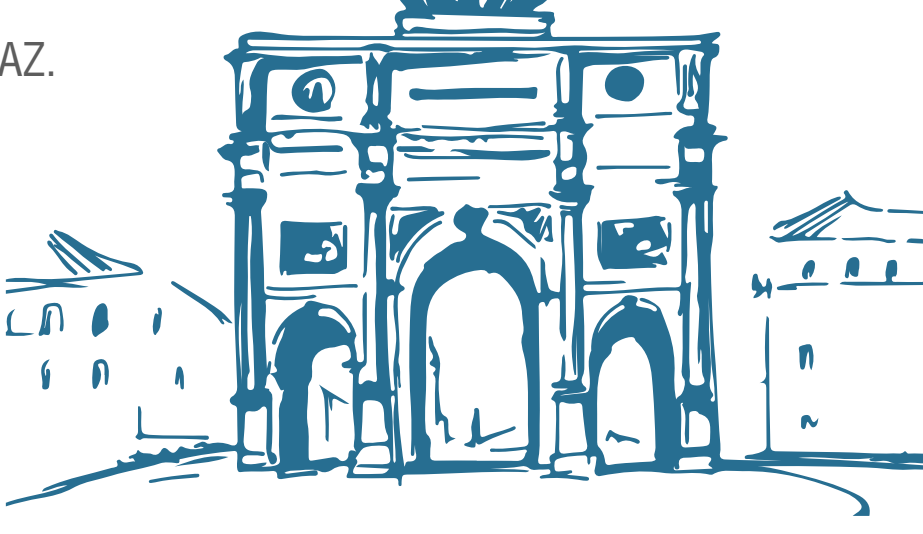

## **Evento para gravar usuário que alterar/criar desconto por Parceiro e Produto**

Criado evento para poder gravar o usuário que criou ou alterou o desconto de Parceiro e Produto.

## **Criado botão para confirmar caixa fechado**

Criado botão para confirmar um caixa já fechado, sinalizando na consulta que aquele caixa já foi conferido.

## **Inclusão Data de Entrada no lançamento de contas a pagar**

Criado configuração para permitir informar a data de entrada no lançamento de contas a pagar.

## **Inserido valor em aberto na modal de Cliente com débitos Vencidos**

Criado configuração para poder informar o valor em aberto na tela de Cliente com débitos vencidos.

## **Removido a obrigatoriedade dos dados da receita na venda Funcional Card**

Removido a obrigatoriedade dos dados da receita na venda Funcional Card.

## **Evento para Alteração de estoque crítico, mínimo e demanda no cadastro de produtos**

Criado evento para gravar usuário que realiza a alteração do estoque crítico, mínimo e demanda.

## **Configuração para remover taxa de entrega em vendas convênio**

Criado configuração por convênvio, para remover a taxa das vendas tele-entrega.

## **Exclusão de múltiplos pré-pedidos no Compras Dose Certa**

Criamos a opção de permitir excluir múltiplos pré-pedidos no Compras Dose Certa.

## **Configuração para enviar valor de venda e-commerce para o iFood**

Criado configuração para enviar valor de venda e-commerce para o iFood.

## **SNGPC Portaria 344/98**

Desenvolvido alterações no SNGPC para atender as solicitações das vigilàncias baseado na Portaria 344/98.

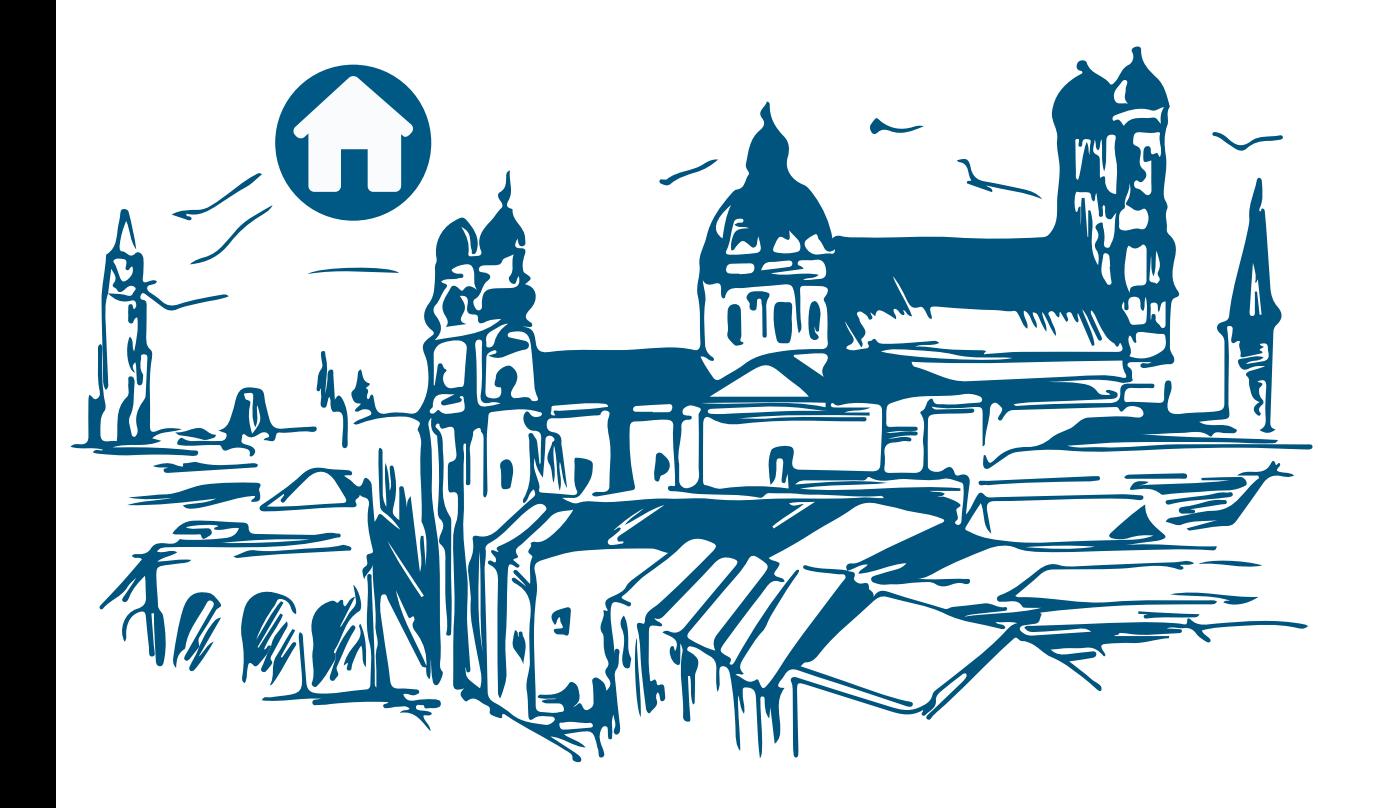